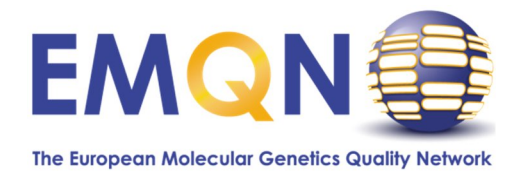

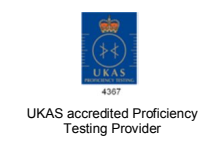

**EMQN Office** Centre for Genomic Medicine, 6th Floor, St Mary's Hospital, Oxford Road, Manchester M13 9WL, United Kingdom. **Tel:** +44 161 276 6741 **Fax:** +44 161 276 6606 **Email:** office@emqn.org

Ï

## **FACTSHEET 05 – EMQN CERTIFICATE OF PARTICIPATION**

### **TABLE OF CONTENTS**

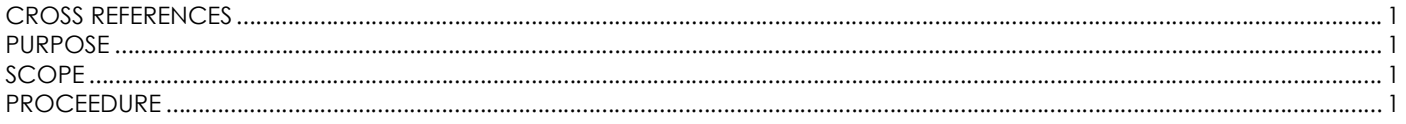

### **CROSS REFERENCES**

- **-** DOC2703 EMQN Procedure for monitoring laboratory performance standards (Molecular pathology EQA schemes)
- **-** DOC2704 EMQN Procedure for monitoring laboratory performance standards (Disease-specific and Technical EQA schemes)

#### **PURPOSE**

This factsheet has been written to help participant laboratories understand the EMQN Certificate of participation.

### **SCOPE**

A new development of the website has been released which automatically generates a certificate of participation once an EQA schemes has been officially closed/completed by EMQN. This removes the need for a lab to register annually for a certificate. This factsheet helps the user understand the information given on the certificate.

#### **PROCEEDURE**

1. Go to the EMQN website (**www.emqn.org**) and login to your EMQN website account. Click on the "**schemes**" tab and select the "**View Laboratory Documents**" tab (a) to access the certificate.

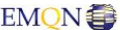

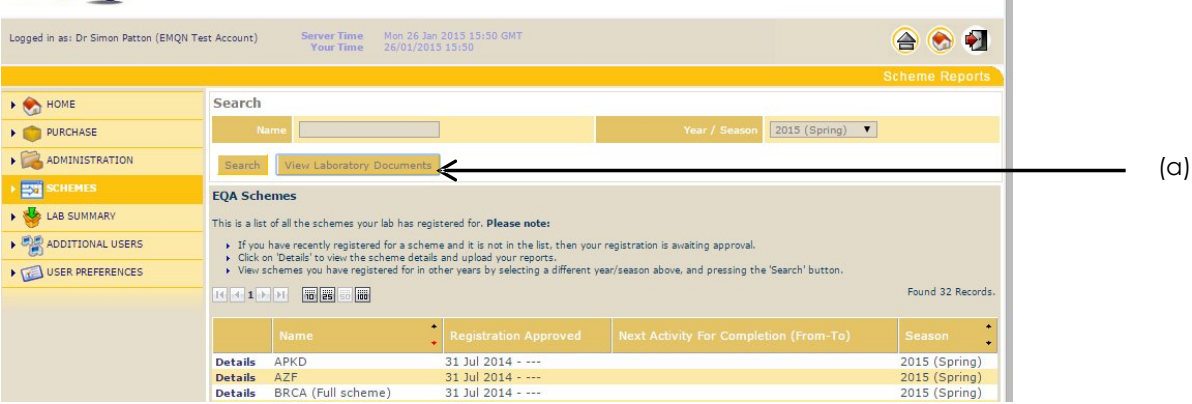

2. This will open a separate window. Click on "**certificates**" to show a folder categorised by scheme year (e.g., 2014). Click on the "**scheme year**" to show the certificate(s). All certificates are available in PDF format only. To open the certificate, click on it to display in a separate window (b).

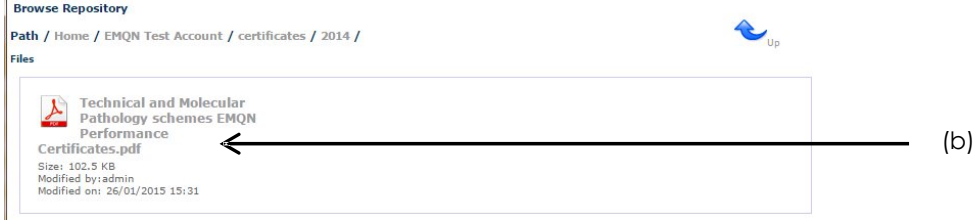

**Important note:** The complete history of this document including its author, authoriser(s) and revision date, can be found on Q-Pulse

3. The certificate of participation displays the performance data for a laboratory for each EQA scheme participation in a given scheme year/season.

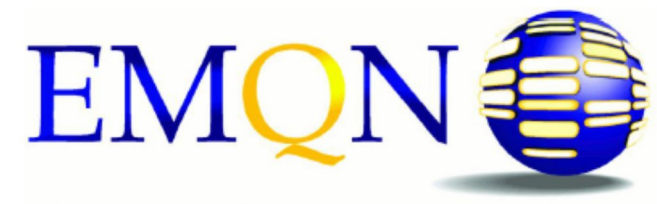

The European Molecular Genetics Quality Network

# **Certificate of Participation**

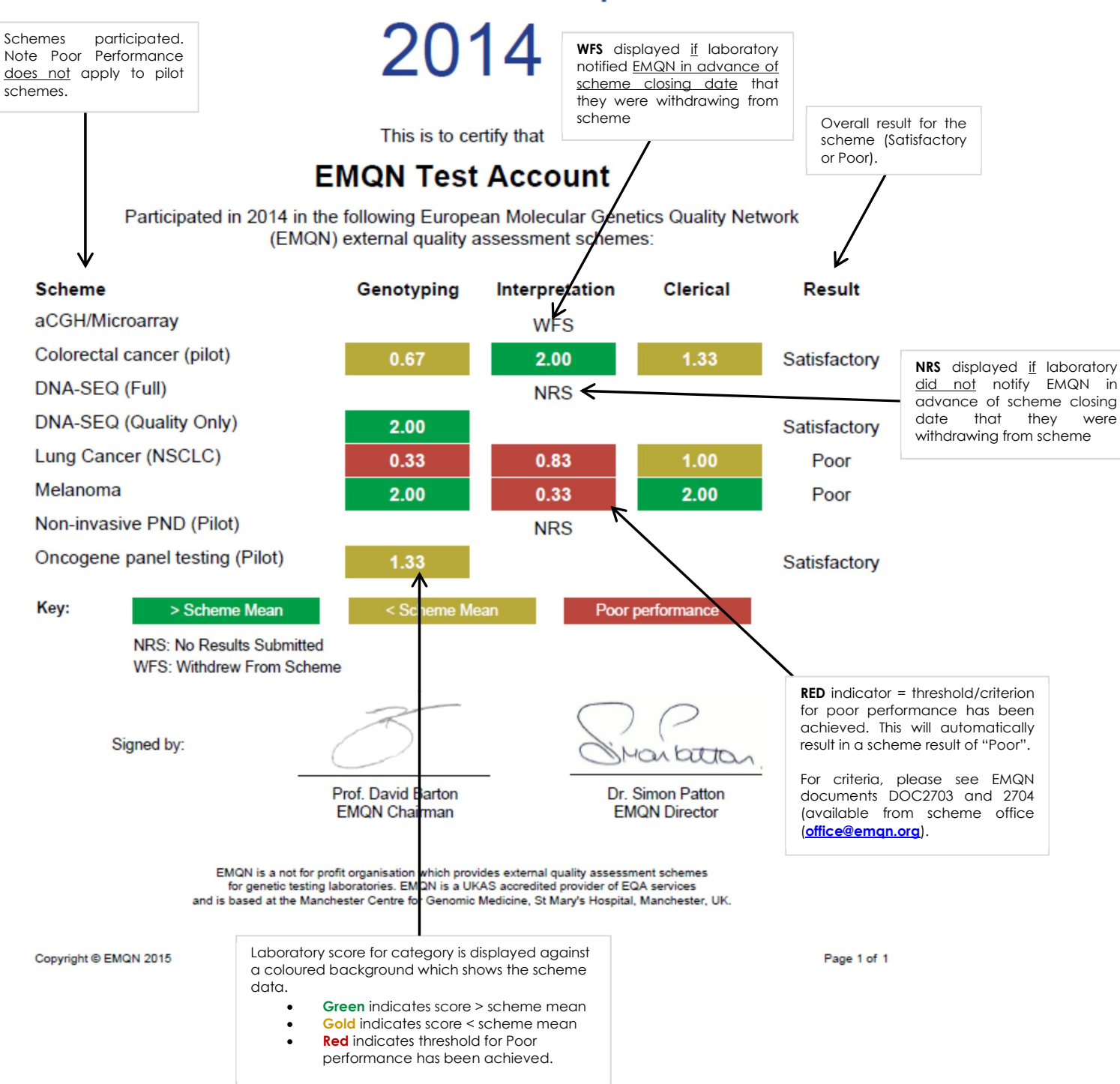

- 4. If you experience any problems with the certificate, please contact the EMQN office (**office@emqn.org**).
	- **Important note:** The complete history of this document including its author, authoriser(s) and revision date, can be found on Q-Pulse

**CONTROLLED DOCUMENT – DO NOT PHOTOCOPY**<br>European Molecular Genetics Quality Network (EMQN) European Molecular Genetics Quality Network (EMQN) Document printed on 29/03/2017 13:41 by Administrator<br>2 Page 2 of 2 Version 2 Page 2 of 2